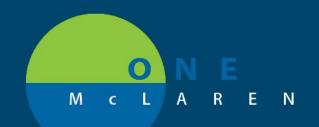

## CERNER FLASH

## Ambulatory - EMG Folder Name Changes

## Tuesday March 16, 2021

## **Folder Changes Overview**

<u>Update #1</u>: EMG Interpretations and their Supporting Documentation will now be filed in the patient's chart in specific folders that make it more convenient for providers and staff to find.

| Folder Filed in Previously: | Folder Filed in Moving Forward: |
|-----------------------------|---------------------------------|
| Diagnostic Report           | Electromyography                |
| Electromyography            | Neurodiagnostic                 |

**<u>Update #2</u>**: EMG interpretations will be manually forwarded to the ordering provider's Message Center for signature from the EMG department.

|   | EMG Interpretations Previously:                                         |   | EMG Interpretations Moving Forward:                                                                                                   |
|---|-------------------------------------------------------------------------|---|----------------------------------------------------------------------------------------------------|
| • | Providers were not notified when EMG Interpretations were complete.     | • | Providers will now receive the EMG<br>Interpretations via Message Center where they<br>can review without having to leave the Message |
| • | Providers would have to access the Interpretations via patient's chart. |   | Center.                                                                                                    |

Positions Impacted: All Ambulatory Positions.

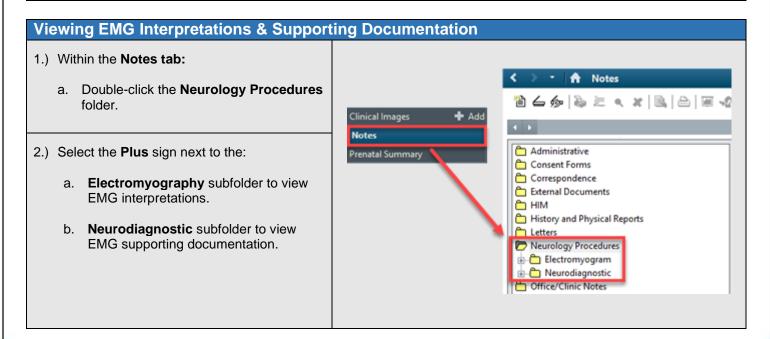

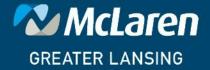

DOING WHAT'S BEST.